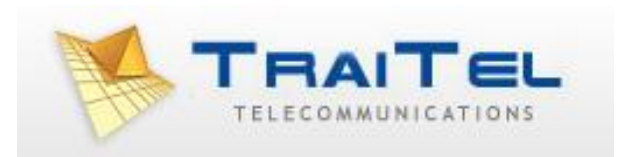

## **SMS Gateway**

## **SMPP API**

Rev 1.1

# Index:

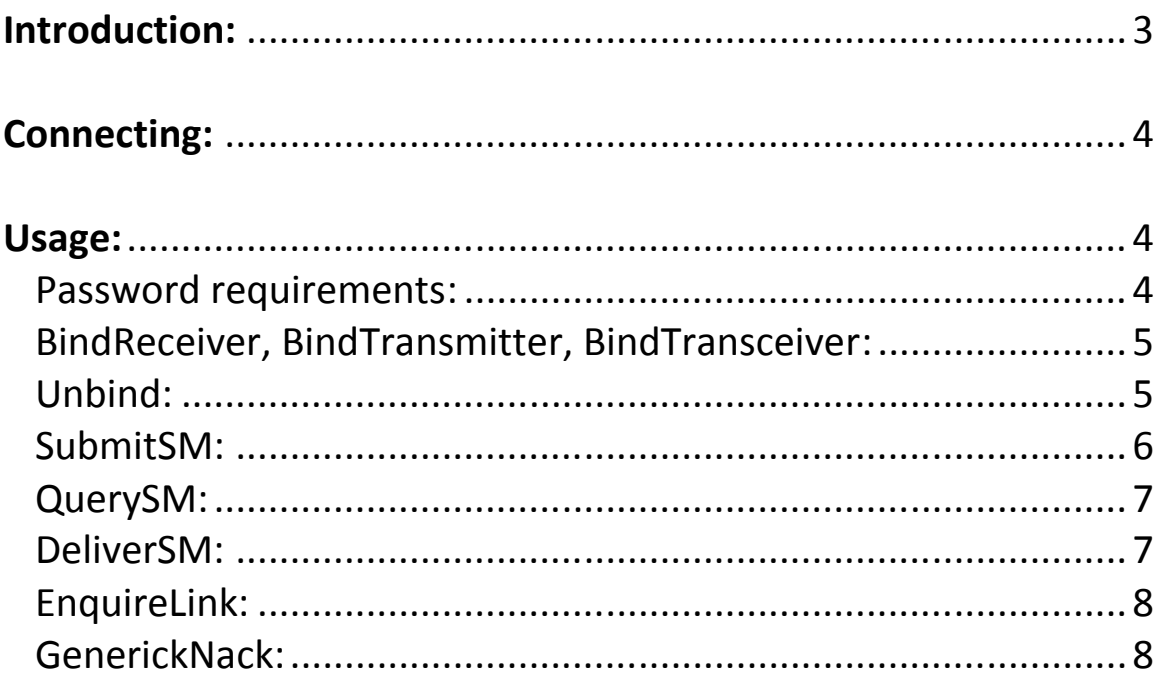

## **Introduction:**

TraiTel Telecommunications is proud to offer an SMPP gateway for mobile messaging. The SMPP gateway can be used for both Inbound and Outbound messaging, in a simple and efficient manner.

## **Connecting:**

TraiTel Telecommunications' SMPP gateway can be reached using the following settings:

Address: *smpp.traitel.com.au* Port: *2775* Protocol: *TCP/IP*

At this time, UDP is not supported.

#### **Usage:**

The SMPP gateway can function in any of the following three modes:

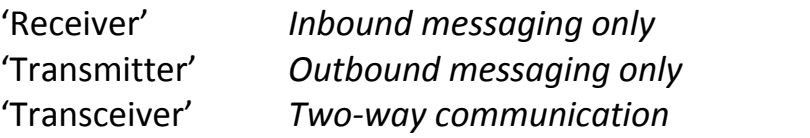

The following functions are available:

BindReceiver BindTransmitter BindTransceiver Unbind SubmitSm QuerySm DeliverSm EnquireLink GenerickNack

The following functions are not supported:

ReplaceSm CancelSm SubmitMulti

#### **Password:**

SMPP specifications require a password that is no longer than **8 characters** in length. Entering a longer password will result in a failure to connect to TraiTel's SMPP server.

## **BindReceiver, BindTransmitter, BindTransceiver:**

When connecting to TraiTel's SMPP gateway you must log in by issuing one of these commands. Select the most appropriate for your system:

Receiver: *Delivers inbound SMS messages back to your application* Transmitter:*Accepts, delivers outbound SMS messages from your application* Transceiver: *Delivers outbound and inbound messages from/to your application*

## **Parameters**

The gateway will reply with the appropriate response, either BindReceiverResp, BindTransmitterResp or BindTransceiverResp

Upon success, the gateway will reply with 'ESME\_ROK'. On failure, the gateway will reply with 'ESME\_RINVPASWD'

#### **Unbind:**

This command **should** be sent to TraiTel's SMPP gateway before disconnecting. It may also be used to change nodes.

## **Parameters**

None.

## **Reply**

The gateway will reply with 'UnbindResp'.

## **SubmitSM:**

This command should be issued to send a single SMS message. The message will be sent using the 'Default Sender ID' as specified in your web-messaging interface. Log in at http://www.traitel.ca, select 'SMS' then 'Manage SMS Sender IDs'.

## **Parameters**

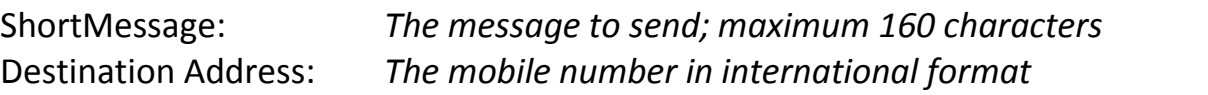

#### **Reply:**

The gateway will reply with 'SubmitSmResp' and one of the following status codes:

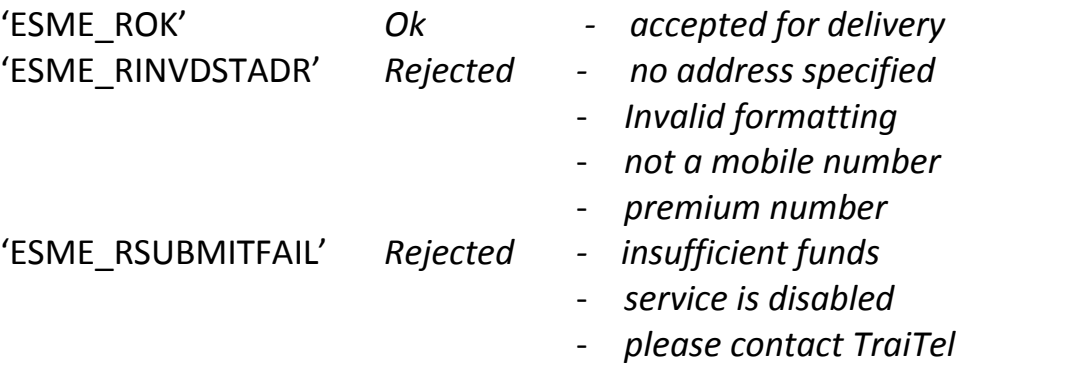

The reply will also include a Message ID which can be used with QuerySm to track the SMS message.

## **QuerySm:**

The command can be used to query the status of an SMS message. Note that the status will only be available if you have selected a 'Sender ID' with tracking as your default Sender ID. To set your sender ID, log in to http://www.traitel.ca, select "SMS" then "Manage SMS Sender IDs".

#### **Parameters**

Message ID: *The Message ID received from SubmitSm*

#### **Reply**

The gateway will respond with 'QuerySmResp' with a status code of 'ESME\_ROK'. The reply will also contain the 'message state', one of:

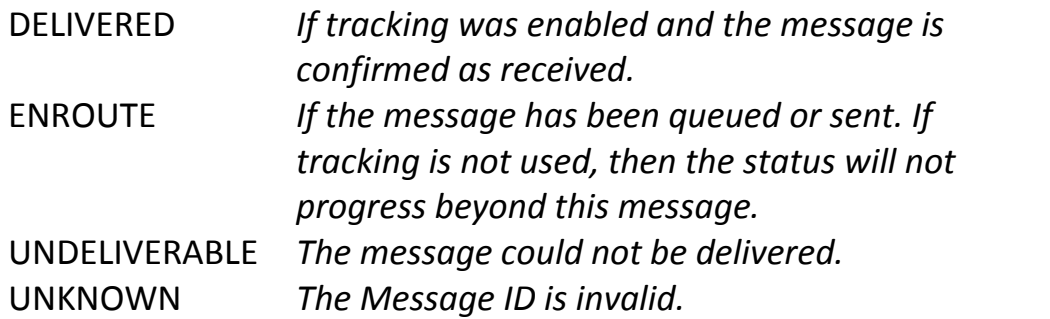

## **DeliverSm:**

This command will be issued from the gateway to your application when an SMS is received.

## **Parameters**

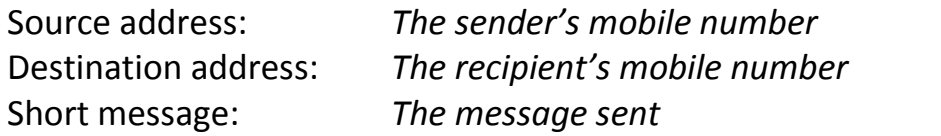

#### **Reply**

The gateway will expect a reply of type 'DeliverSmResp' and a status code of 'ESME\_ROK'.

©Traitel Telecommunications Corporation 2014 Telephone: (1) (619) 3311913

#### **EnquireLink:**

This command should be used to verify that the connection is still active.

#### **Parameters**

None.

## **Reply**

The gateway will always reply with an 'EnquireLinkResp' command.

## **GenerickNack:**

This command can be issued to any unrecognized command from the gateway when in Receiver and transceiver mode. Likewise the gateway will issue this command in response to any unrecognized or unsupported command.